# Michele Matossian [3d@lightweaver.com](mailto:3d@lightweaver.com) (650) 293-7239 mobile [slideshow](https://skydrive.live.com/view.aspx/Public/Michele%20Matossian%20-%20Slideshow.ppsx?cid=69c076c7d2e1844a&Bsrc=Share&Bpub=SDX.SkyDrive) (408) 685-2239 land [www.lightweaver.com](http://www.lightweaver.com/) Michele is an instructional designer with additional experience in training, technical writing and multimedia design. **CLIENTS** AMN Healthcare, Autodesk, Forterra Systems, Gordon Productions, Google, Kinetix, Raytheon Santa Barbara Film Festival, ShoreTel, Stanford Materials Science and Engineering Department Stanford Medical Center Department of Anesthesia, UCSF Medical Center Department of Radiology **PROJECTS** [Instructional](http://www.lightweaver.com/Instructional_Design.html) Design [Acute and Chronic Pain](http://www.rn.com/courses/1642/player.html) (AMN Healthcare, 2011) Editor, Instructional Designer [HIV Case Studies](http://www.rn.com/courses/1659/player.html) (AMN Healthcare, 2011) Editor, Instructional Designer [Critical Thinking](http://www.rn.com/courses/1729/player.html) (AMN Healthcare, 2011) Editor, Instructional Designer [Patient Falls](http://www.rn.com/courses/1641/player.html) (AMN Healthcare, 2011) Editor, Instructional Designer [Elder Abuse](http://www.rn.com/courses/1635/player.html) (AMN Healthcare, 2010) Editor, Instructional Designer [Medical Error Reduction](http://www.rn.com/courses/1633/player.html) (AMN Healthcare, 2010) Editor, Instructional Designer [Understanding Heart Failure](http://www.rn.com/courses/1629/player.html) (AMN Healthcare, 2010) Editor, Instructional Designer [Gynecare Thermachoice III](http://www.lightweaver.com/portfolios/Thermachoice/main_shell.swf) (Ethicon, 2009) Writer, Instructional Designer at Interact Medical [Lessons in Scientific Visualization](http://lightweaver.com/chem.html) - Chemistry (Autodesk, 2000) Author, Instructional Designer [Creating Presentations: Autodesk Executive Proposal](http://lightweaver.com/media/Creating%20Presentations/Home.htm) (Autodesk, 2000) Content Designer [Creating Contours](http://www.lightweaver.com/media/Creating%20Contours/FrameSet.htm) (Autodesk, 2000) Content Designer [Technical Writing](http://www.lightweaver.com/Technical_Writing.html) [Writing for Interactivity](http://lightweaver.com/Writing%20samples/Writing_for_Interactivity.pdf) (AMN Healthcare, 2011) Author, Instructional Designer [Instructional Design Best Practices](http://lightweaver.com/Writing%20samples/Instructional%20Design%20Best%20Practices.pdf) (AMN Healthcare, 2010) Author, Instructional Designer [QVoice Newsletter](http://lightweaver.com/images/Ascom_Newsletter.pdf) (Ascom, 2005) Writer, Graphic Designer [Teaching Art with 3D Software](http://www.lightweaver.com/Writing%20samples/SIGGRAPH%202004%20Presentation.pdf) (ACM SIGGRAPH, 2004) Author, Graphic Designer [3ds max 6 Visual QuickStart Guide](http://www.amazon.com/3ds-max-Windows-Michele-Matossian/dp/073571391X) (Peachpit Press, 2004) Author, Graphic Designer [3ds max 5 Visual QuickStart Guide](http://www.amazon.com/3ds-Windows-Visual-QuickStart-Guide/dp/0321180879/ref=sr_1_1?s=books&ie=UTF8&qid=1329494594&sr=1-1) (Peachpit Press, 2003) Author, Illustrator [3D Studio MAX 4 Visual QuickStart Guide](http://www.amazon.com/3DS-Windows-Visual-QuickStart-Guide/dp/020173429X/ref=sr_1_1?s=books&ie=UTF8&qid=1329494680&sr=1-1) (Peachpit Press, 2001) Author, Illustrator [3D Studio MAX 3 Visual QuickStart Guide](http://www.amazon.com/Studio-Max-Visual-QuickStart-Guide/dp/0201353504/ref=cm_cr_pr_product_top) (Peachpit Press, 1999) Author, Illustrator [Modular Content Design Standards](http://www.lightweaver.com/media/Modular%20Content%20Design%20Standards/MCDSframe.htm) (Autodesk, 2000) Lead Author, Graphic Designer [Writing Style Guidelines](http://www.lightweaver.com/portfolios/web_design/Writing%20Style%20Guidelines/FrameSet.htm) (Autodesk, 2000) Lead Author, Graphic Designer [Multimedia](http://www.lightweaver.com/Visual_Design.html) Design [Nanotech Biosensor](http://lightweaver.com/Art_Pages/page-01.html) (Nano Letters, Cover Design, July 2011 Issue) 3D Artist [Opening Credits](http://lightweaver.com/Art_Pages/page-10.html) (2008 Santa Barbara Film Festival) 3D Animator [Stanford Anesthesiology Annual Report](http://lightweaver.com/Art_Pages/page-03.html) (Stanford Medical Center, 2007) 3D Artist [Double Plication](http://lightweaver.com/Art_Pages/page-07.html) (Endo Surgical, 2007) 3D Artist, Digital Artist [contract Gordon Productions] [Simon Nitinol Filter](http://lightweaver.com/Art_Pages/page-05.html) (Bard Peripheral Vascular, 2007) 3D Animator [contract Gordon Productions] [QVoice Symphony](http://lightweaver.com/Art_Pages/page-08.html) (Ascom, 2006) 3D Animator, Producer at TST Communications [Product Poster](http://lightweaver.com/Art_Pages/page-09.html) (Micryllium, 2005) 3D Artist, Graphic Designer at TST Communications [Musculoskeletal Imaging](http://lightweaver.com/Art_Pages/page-04.html) (Lippincott, 1998) 3D Animator [contract UCSF Medical Center] [The Liver](http://lightweaver.com/Art_Pages/page-06.html) (Lippincott, 1997) 3D Animator [contract UCSF Medical Center] [Taj Mahal with Clerestory \(](http://lightweaver.com/Art_Pages/page-02.html)Kinetix, 1996) 3D Artist

#### **TEACHING**

AMN Healthcare, Autodesk, CSU Engineering Consortium, CSU Sacramento, Fair Isaac, Kinetix, Raytheon Upper Austria University of Applied Sciences – Hagenberg College of Information Technology College of Marin, Mission College, Kalamazoo College, Bowdoin College, University of Michigan Conference Presentations: SIGGRAPH, New Media, Multimedia in Education, 3D Design, e-Learning Networks

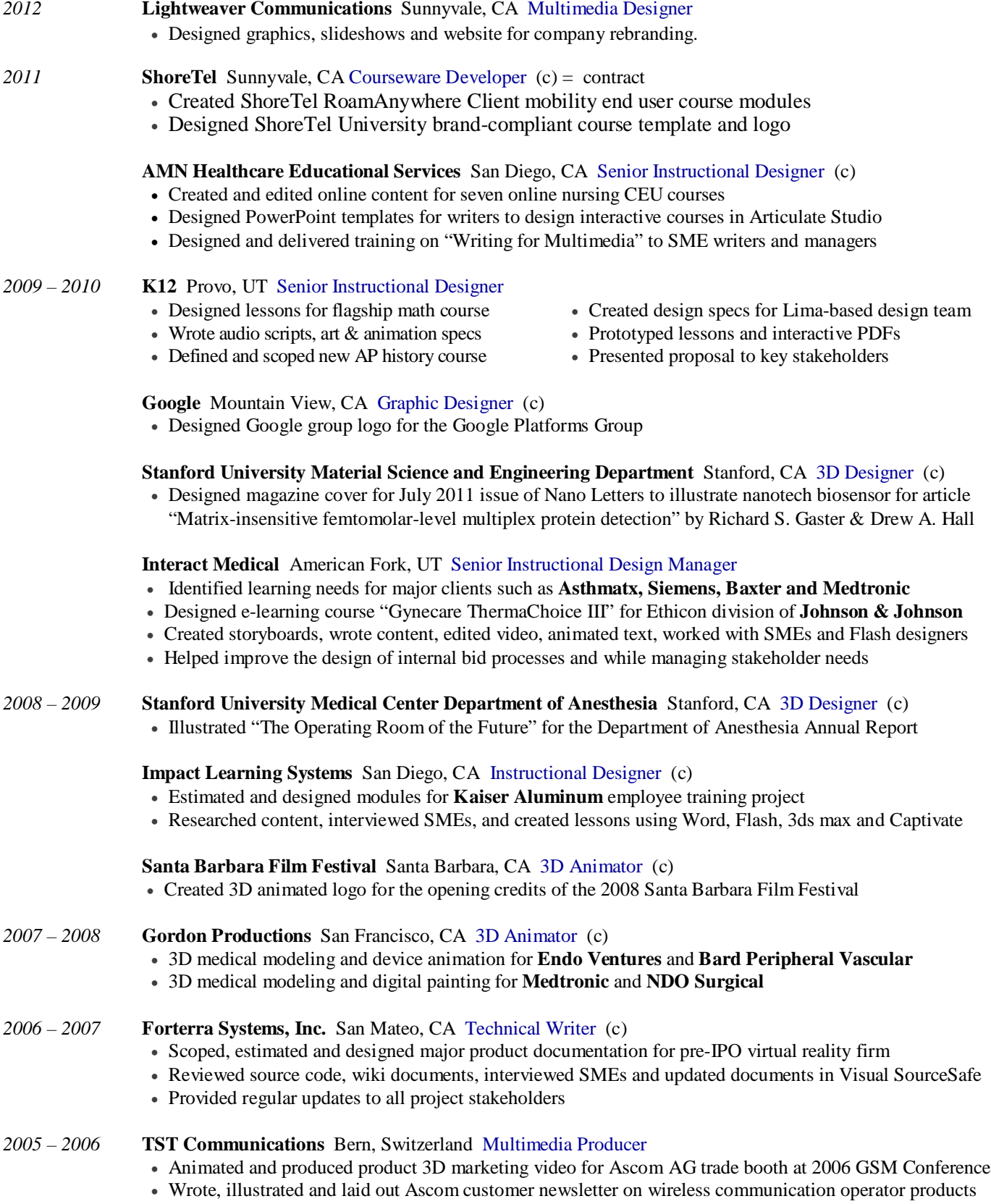

## - PROFESSIONAL EXPERIENCE -

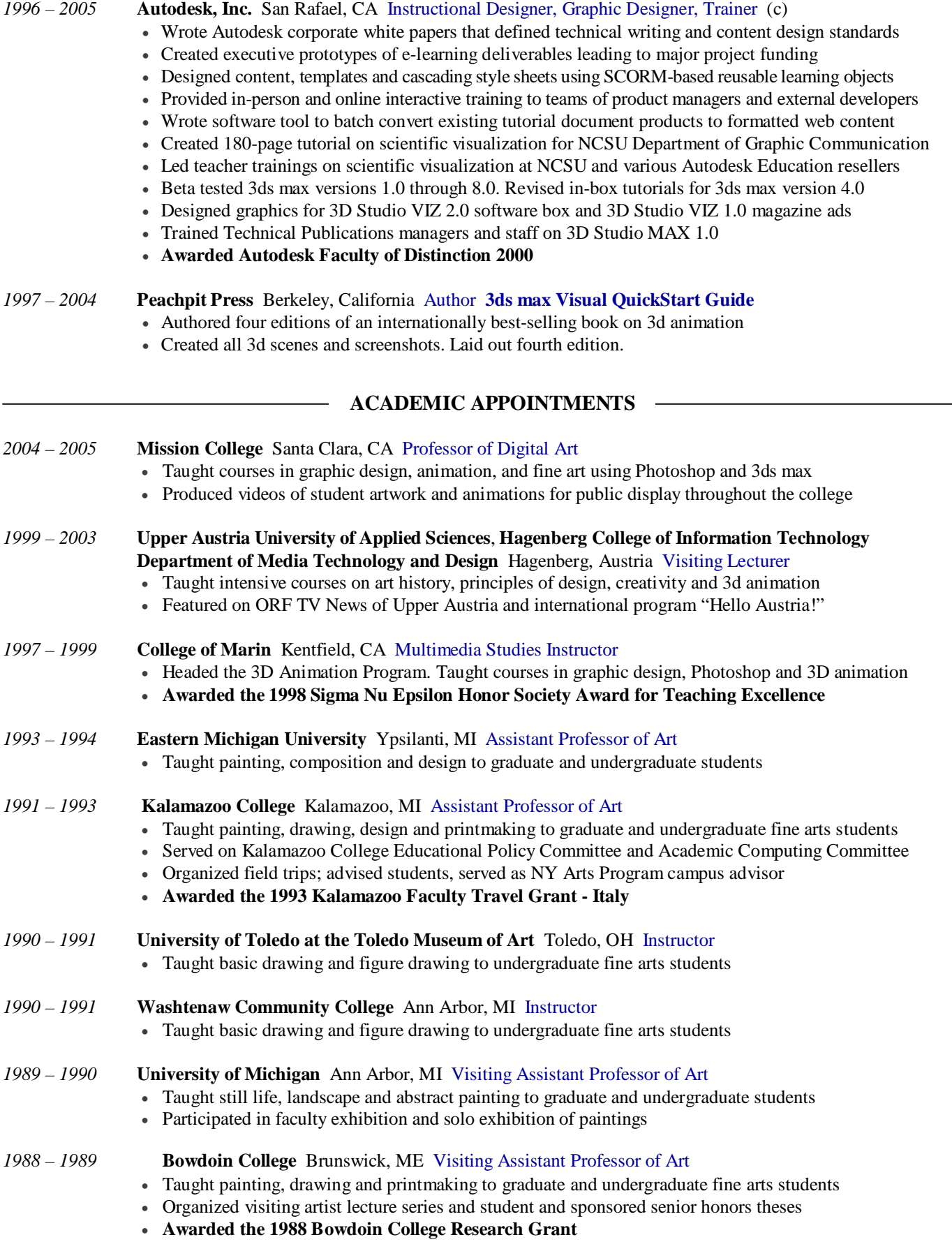

### **EARLY EXPERIENCE**

 **Laboratory for Computer Graphics and Spatial Analysis at Harvard University** *Research Assistant* • Compared and evaluated paint programs under a grant from IBM.

> **Precision Visuals, Inc.** *Computer Graphic Artist* Designed graphic for ad, "The Path of Halley's Comet" which appeared with credit in Computer Graphics World, Computer Graphics Today, Scientific Computing, Computer Assisted Engineering, Datamation, IEEE Computer Applications, Research and Development

## **PRESENTATIONS**

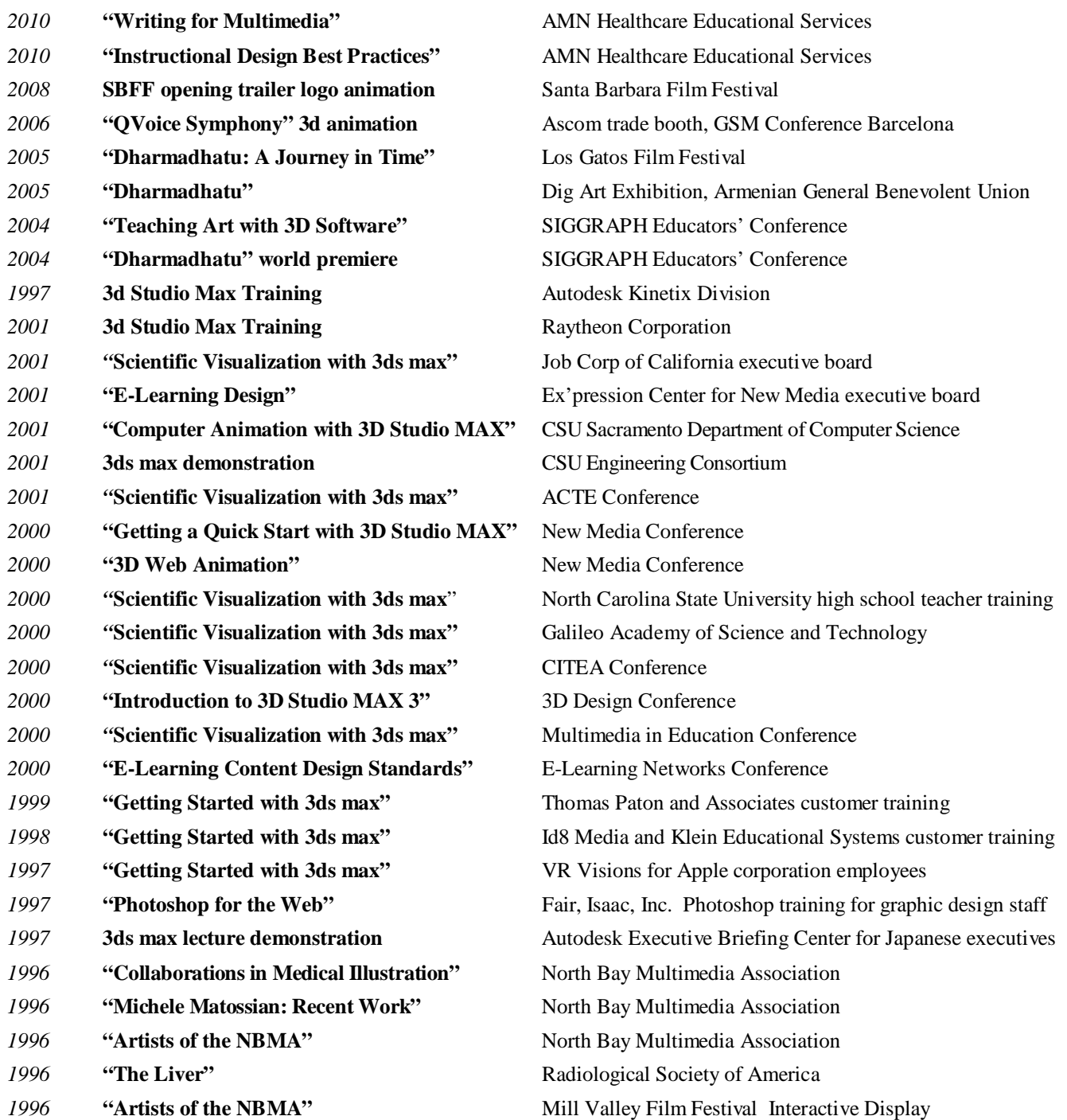

### **PUBLICATIONS**

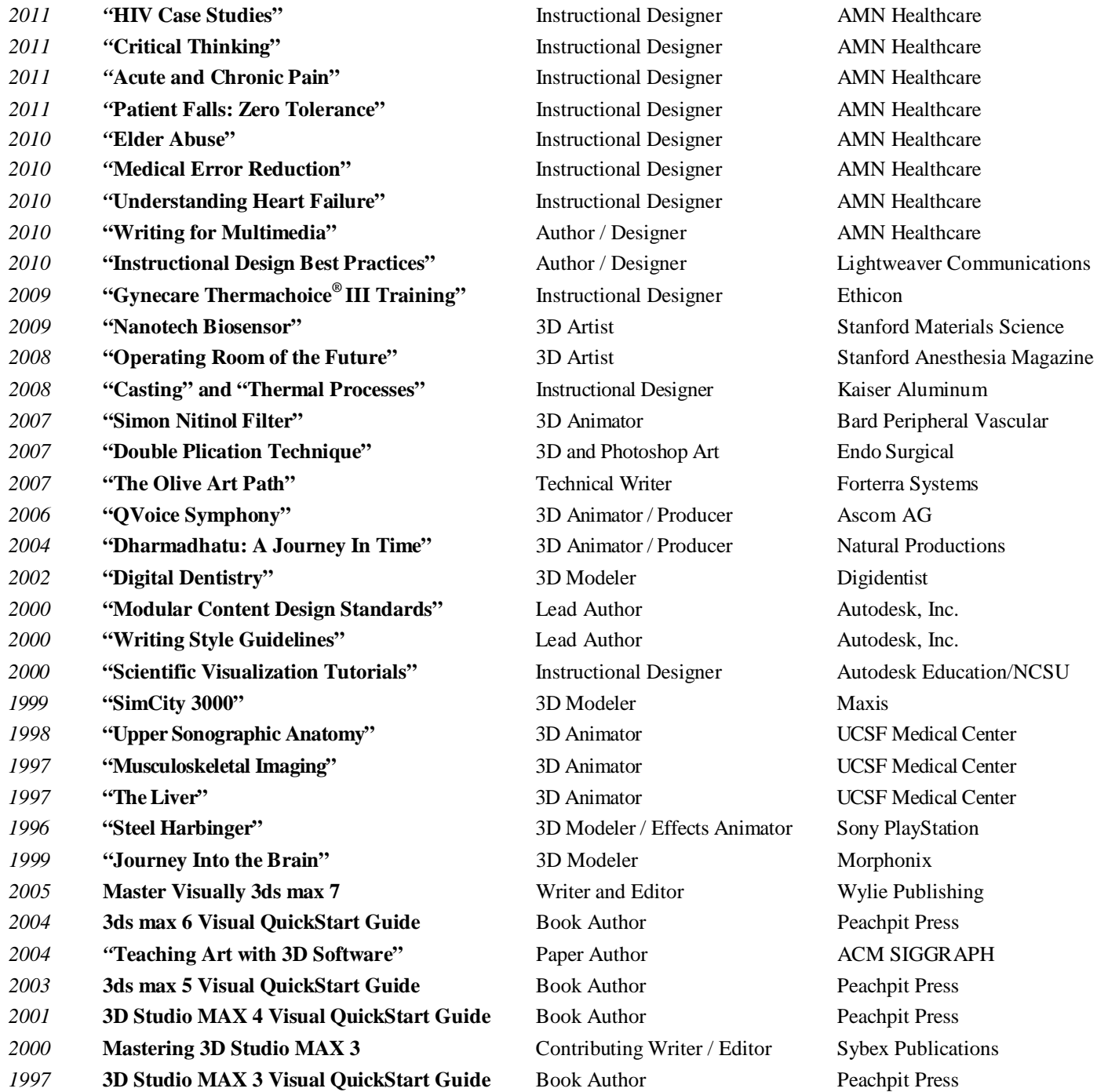

#### **EDUCATION**

**Stanford University** Bachelor of Arts Studio Art and Anthropology **Boston University** Master of Fine Arts Kahn Award for Painting

#### **ADDITIONAL COURSEWORK**

**Computer Science**: Honors Fund Computing, Intro to Programming Languages, Adv. Graphic Programming, Data Structures **Art**: Advanced Painting, Drawing and Anatomy, Advanced Perspectives and Criticism, Art Therapy, Photoshop, Illustrator **Medicine**: Anatomy, Physiology, Medical Terminology, CPR, Acupuncture, Chinese Herbs, Chinese Medical Diagnosis **Foreign Languages**: French, Spanish and German (intermediate levels), with a smattering of Chinese, Italian and Japanese